## **Qgis server/qgis web client php search problems**

*2017-08-14 03:51 PM - Ivan D'Ortenzio*

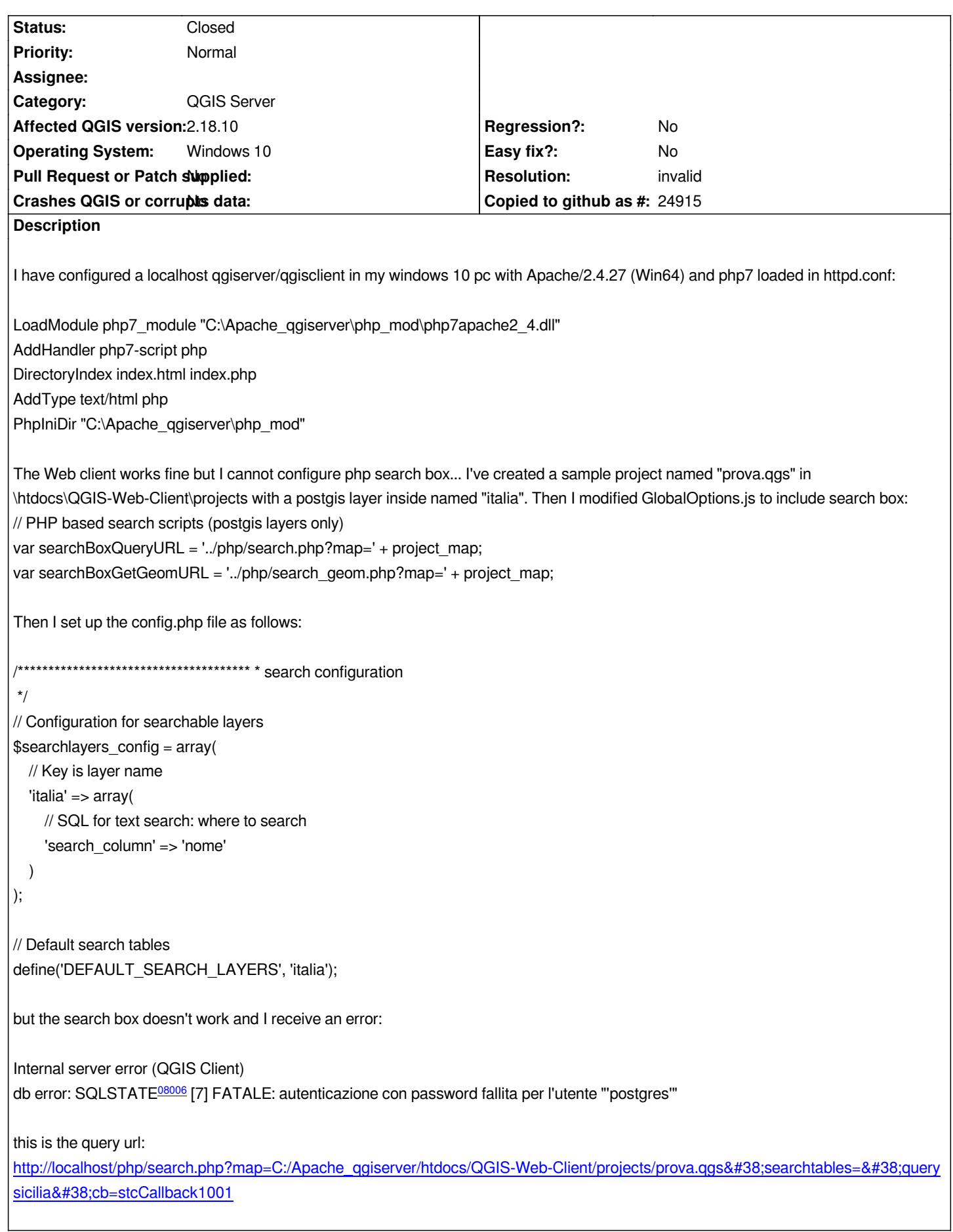

## **History**

**#1 - 2017-08-14 05:55 PM - Tudor Bărăscu**

*I haven't played around with the php search but the error seems obvious (wrong password for user postgres). You could setup the db to temporarily trust connections from your ip just to be sure.*

## **#2 - 2017-08-14 08:36 PM - Ivan D'Ortenzio**

*Tudor Bărăscu wrote:*

*I haven't played around with the php search but the error seems obvious (wrong password for user postgres). You could setup the db to temporarily trust connections from your ip just to be sure.*

*I resolved my problem... but I modified connection string parameters like host,port,dbname,user and password manually in htdocs\QGIS-Web-Client\site\php\Helpers.php. This is because the \$ds\_parms['user'] return the username as'postgres' and not without quotes.*

## **#3 - 2017-08-15 09:03 AM - Giovanni Manghi**

*- Resolution set to invalid*

*- Status changed from Open to Closed*

*I resolved my problem...*

*good. This was also the wrong bug tracker where to report an issue about QWC.*